## MACS 261J 1st Midterm Exam February 18, 2011 Name:

| Question: |    |    | ว<br>U |    | Total |
|-----------|----|----|--------|----|-------|
| Points:   | 10 | 10 | 15     | 15 | 50    |
| Score:    |    |    |        |    |       |

```
Question 1 . . . . . . . . . . . . . . . . . . . . . . . . . . . . . . . . . . . . . . . . . . . . . . . . . . . . . . . . . . . . . (10 points)
```
(a) [5 points] What is printed by the following program fragment? double degC,degF; degC = 100; // at which water at sea level boils  $degF = 9/5 * degC + 32;$ degC = degF-32  $*$  5/9; // hint: 32 $*$ 5 = 160, 17 $*$ 9 = 153 System.out.println("degC = "+degC); System.out.println("degF = "+degF);

(b) [5 points] Show how you would fix this program so that it computes and prints the correct (expected) answers.

Question 2 . . . . . . . . . . . . . . . . . . . . . . . . . . . . . . . . . . . . . . . . . . . . . . . . . . . . . . . . . . . . . (10 points)

(a) [5 points] What is printed by the following Java statements? int  $i = 4$ ; while  $(i>=0)$  { System.out.println(i%3);  $--i;$ }

(b) [5 points] Rewrite (simplify) the code fragment above using a for loop.

Question 3 . . . . . . . . . . . . . . . . . . . . . . . . . . . . . . . . . . . . . . . . . . . . . . . . . . . . . . . . . . . . . (15 points) Complete the following Java methods.

(a) [5 points] Returns the average of three specified doubles. public static double average(double a, double b, double c) {

}

(b) [5 points] Returns the smallest of four specified floats. public static float smallest(float a, float b, float c, float d) {

}

(c) [5 points] Returns true if the quadratic equation  $ax^2 + bx + c = 0$  has at least one real-valued solution  $x$ ; false, otherwise. public static boolean hasRealRoot(double a, double b, double c) {

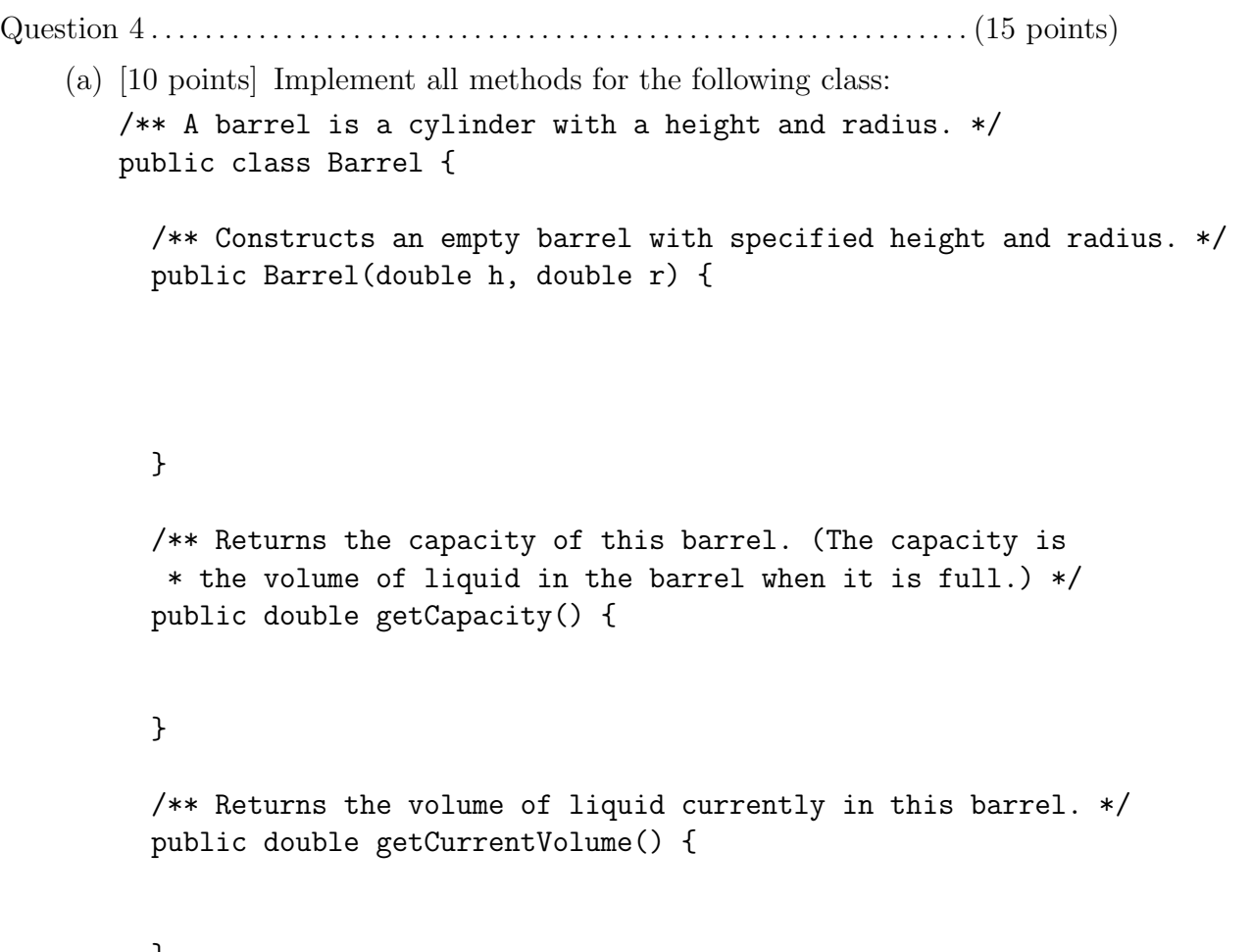

## }

/\*\* Attempts to add the specified volume of liquid to this barrel. \* Less than the specified volume of liquid will be added if the \* barrel becomes full. Returns the actual volume added. \*/ public double addLiquid(double volume) {

> // declare private // fields here

}

(b) [5 points] This part of the question is about using a class. Specifically, using the methods of the class Barrel defined above, implement the method main for the following class:

```
/**
 * Demonstrates use of the class Barrel.
 * (1) Constructs a barrel with height 1 meter and radius 1/2 meter.
 * (2) Uses the constructed barrel to print its capacity.
 * (3) Adds 1 cubic meter of water to the barrel.
 * (4) Prints the actual volume of water added.
 */
public class BarrelDemo {
  public static void main(String[] args) {
```
} }